## SAP ABAP table VV T511K NL SV {Generated Table for View}

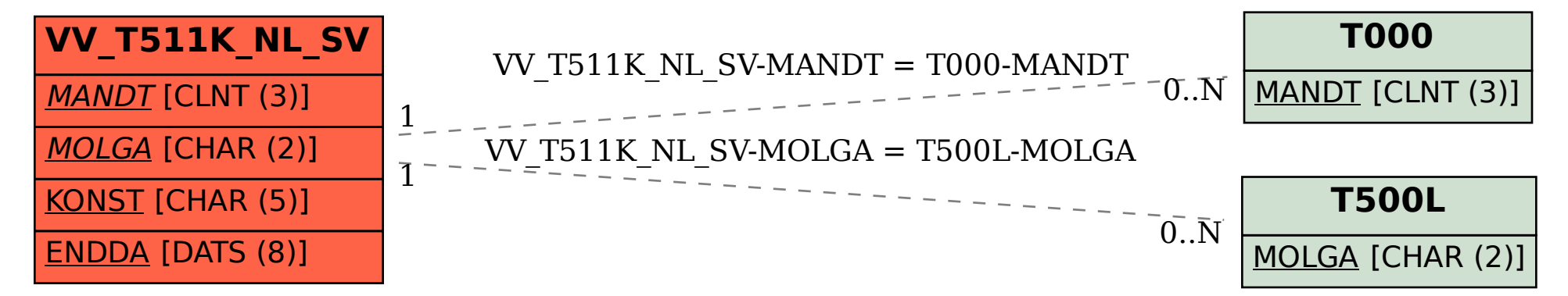